UNIVERSITY OF CAMBRIDGE INTERNATIONAL EXAMINATIONS GCE Ordinary Level

# MARK SCHEME for the October/November 2010 question paper **www.PapaCambridge.com**

## for the guidance of teachers

# 7010 COMPUTER STUDIES

7010/13 Paper 1, maximum raw mark 100

This mark scheme is published as an aid to teachers and candidates, to indicate the requirements of the examination. It shows the basis on which Examiners were instructed to award marks. It does not indicate the details of the discussions that took place at an Examiners' meeting before marking began, which would have considered the acceptability of alternative answers.

Mark schemes must be read in conjunction with the question papers and the report on the examination.

*•* CIE will not enter into discussions or correspondence in connection with these mark schemes.

CIE is publishing the mark schemes for the October/November 2010 question papers for most IGCSE, GCE Advanced Level and Advanced Subsidiary Level syllabuses and some Ordinary Level syllabuses.

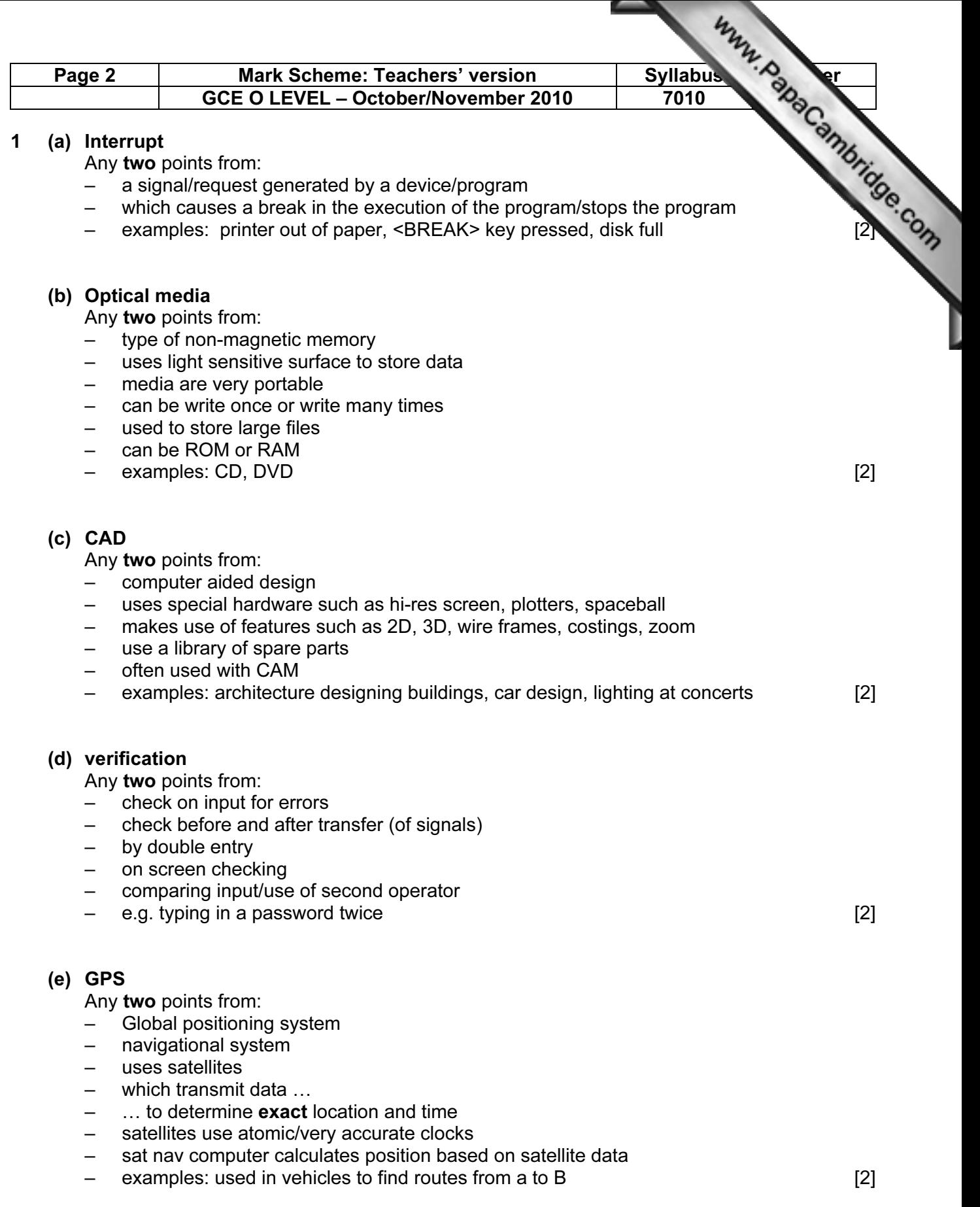

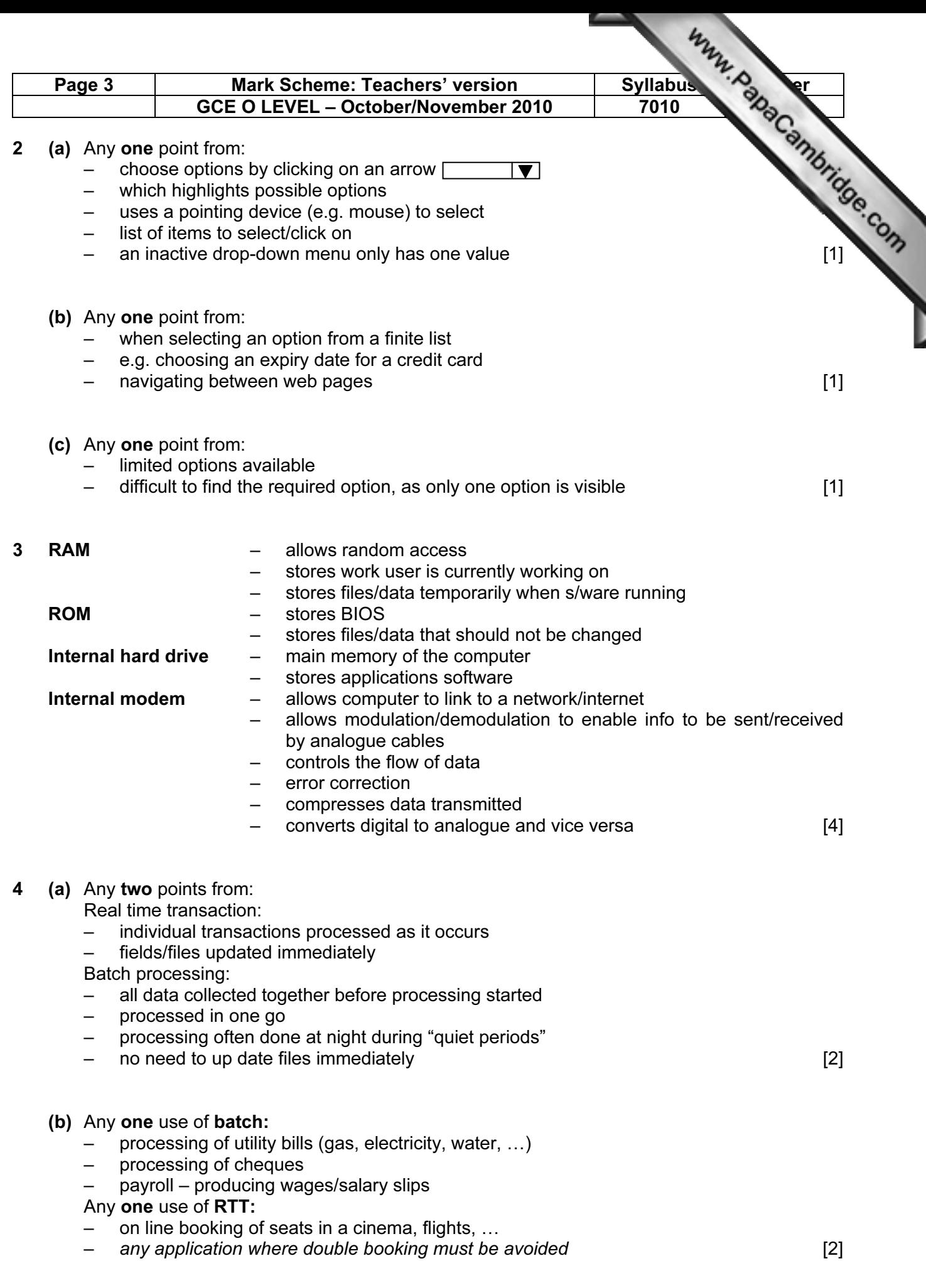

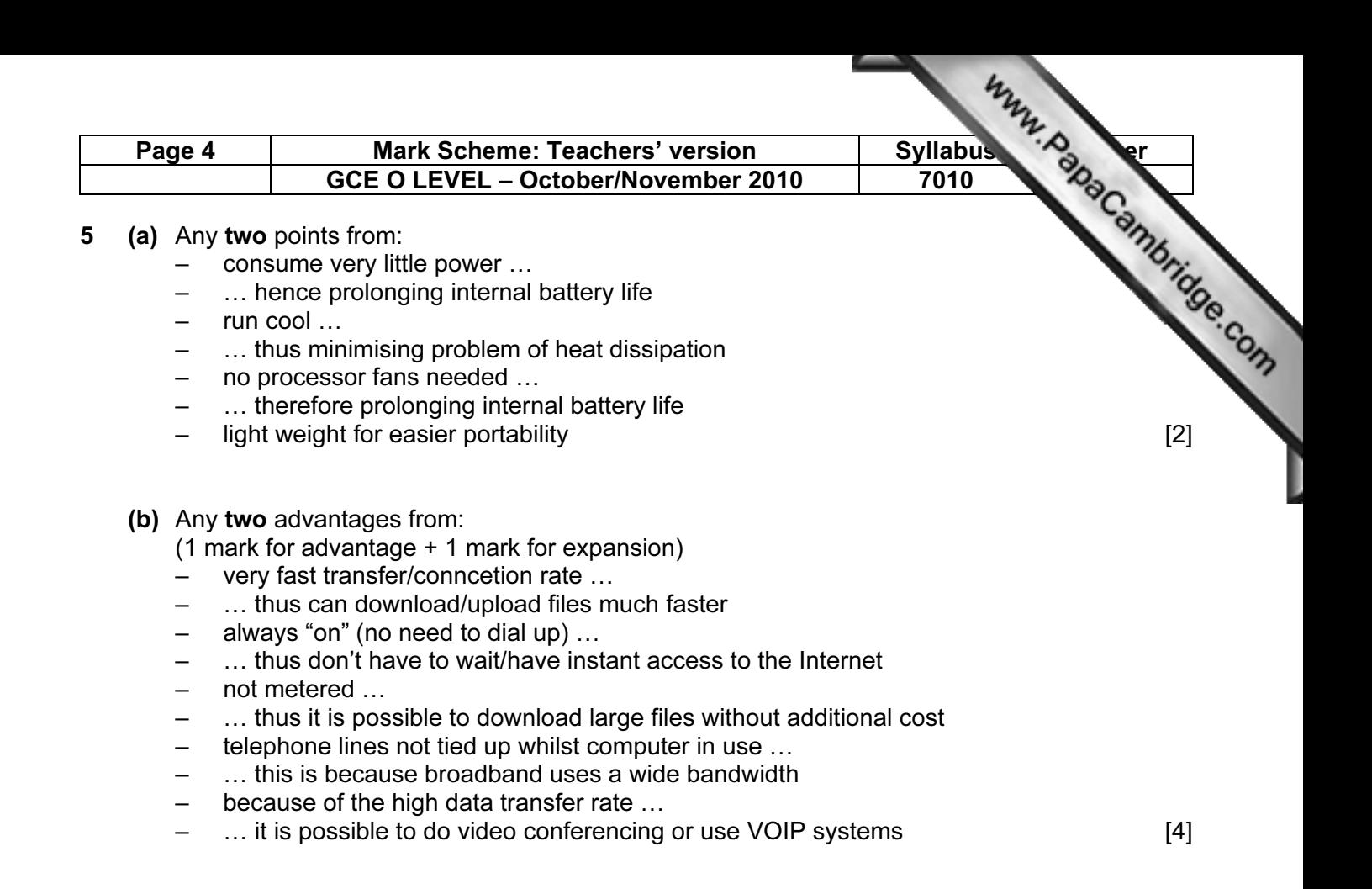

6 One mark for each method:

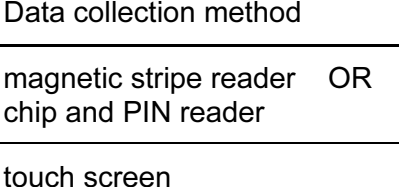

OMR

[3]

7 1 mark for named method, 1 mark for advantage and 1 mark for each disadvantage (these MUST match up with named method)

### Direct:

Advantages:

- less likely to malfunction since fully tested
- immediate benefits/less time wasted
- reduced costs (only one system so no need to duplicate staff)

### Disadvantages:

disastrous if the new systems does fail

### Parallel:

Advantages:

- if new system goes down, there is a backup system in place
- possible to gradually train staff/staff have time to get used to the new system

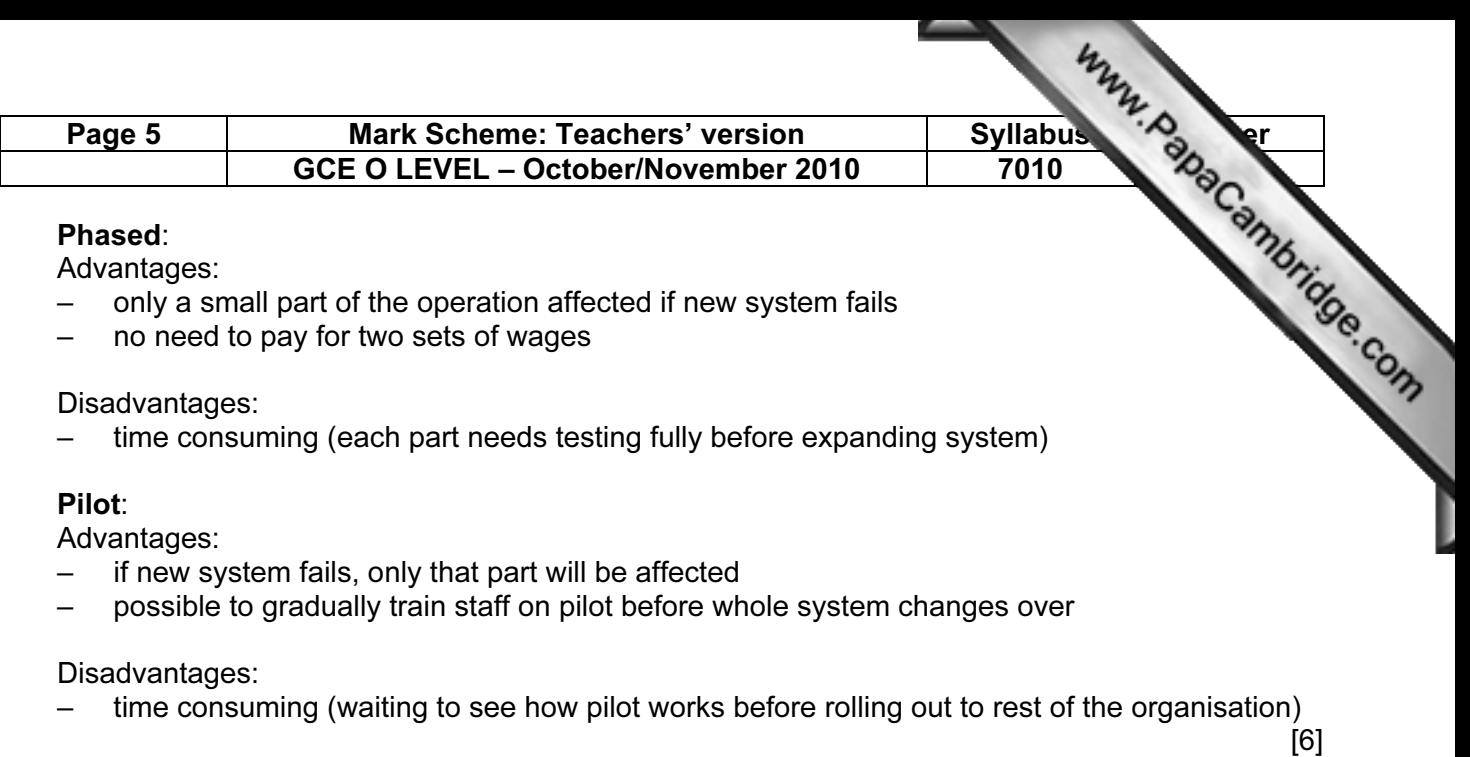

- 8 Any three points from:
	- animation effects produced by animator using key frames (which define start point and end point of a movement e.g. open the mouth)
	- use of tweening/morphing (differences in appearance between key frames are calculated using tweening/morphing)
	- use of **avars** (animation variables)
	- successive sets of **avars** control movement of animated character
	- adding of surfaces to **avars** using *rendering* (realistic image)
	- generation of avars using markers on real moving objects ...
	- $\ldots$  or using joystick to manually produce stick models
	- software prevents need to produce hundreds of hand drawn sketches [3]

9 (a) 1 mark for each advantage and 1 mark for each disadvantage:

- Advantages:
- reaches a larger audience
- people can read information on paper copies at their leisure
- permanent copy which can be referred back to later

Disadvantages:

- need a high quality colour printer
- cost of ink, paper, etc.
- no sound, video, animation or special effects
- need to distribute by hand (time and cost issues) [4]
- (b) 1 mark for each advantage and 1 mark for each disadvantage: Advantages:
	- can be interactive with the presenter
	- can have sound, video, animation or special effects
	- easier to update (don't have to re-print or re-distribute)

Disadvantages:

- not a permanent record
- people may not go to the presentation
- need expensive equipment (e.g. projector)
- heeds to be set up each time it is used **in the set of the set of the set of the set of the set of the set of the set of the set of the set of the set of the set of the set of the set of the set of the set of the set of th**

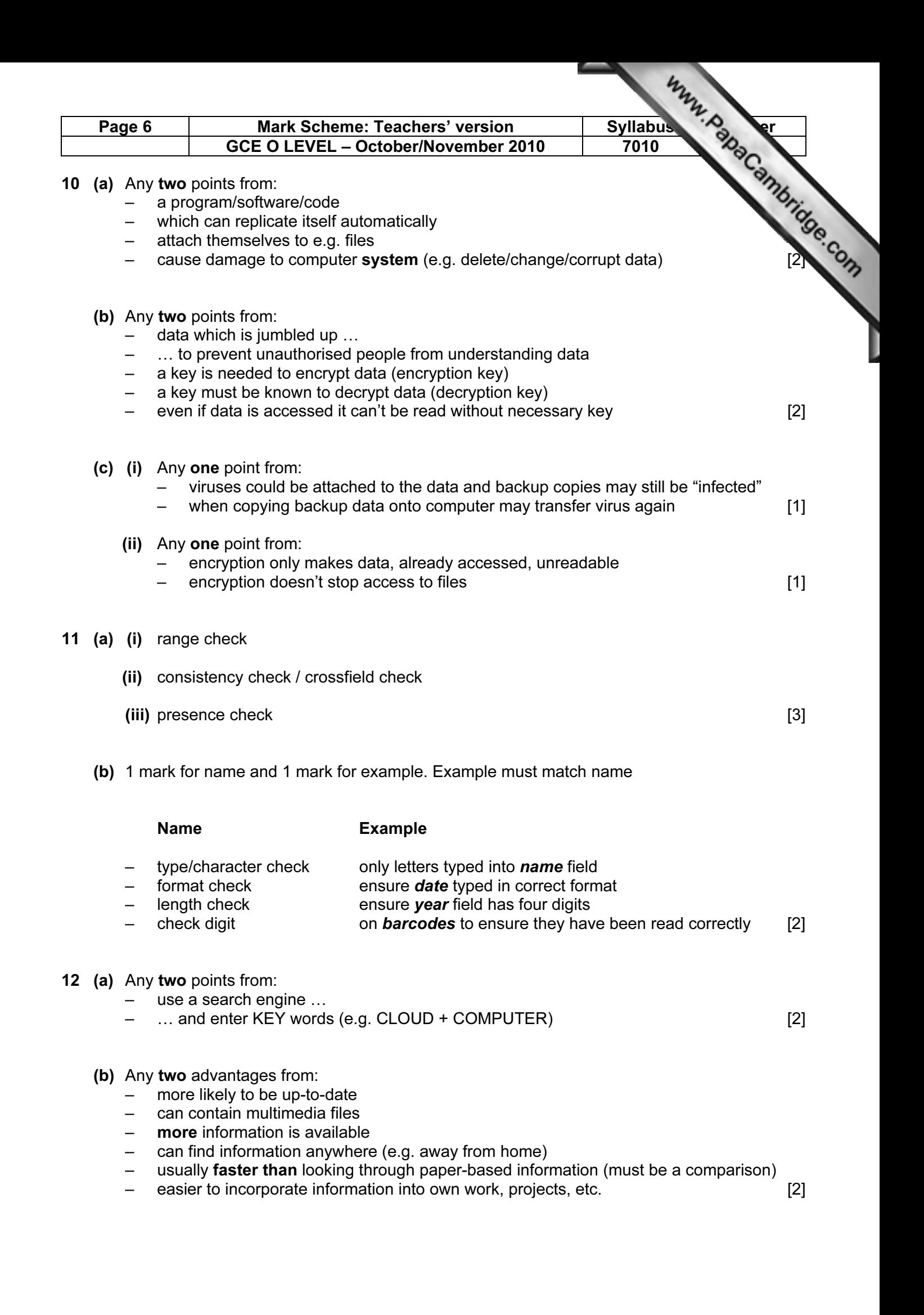

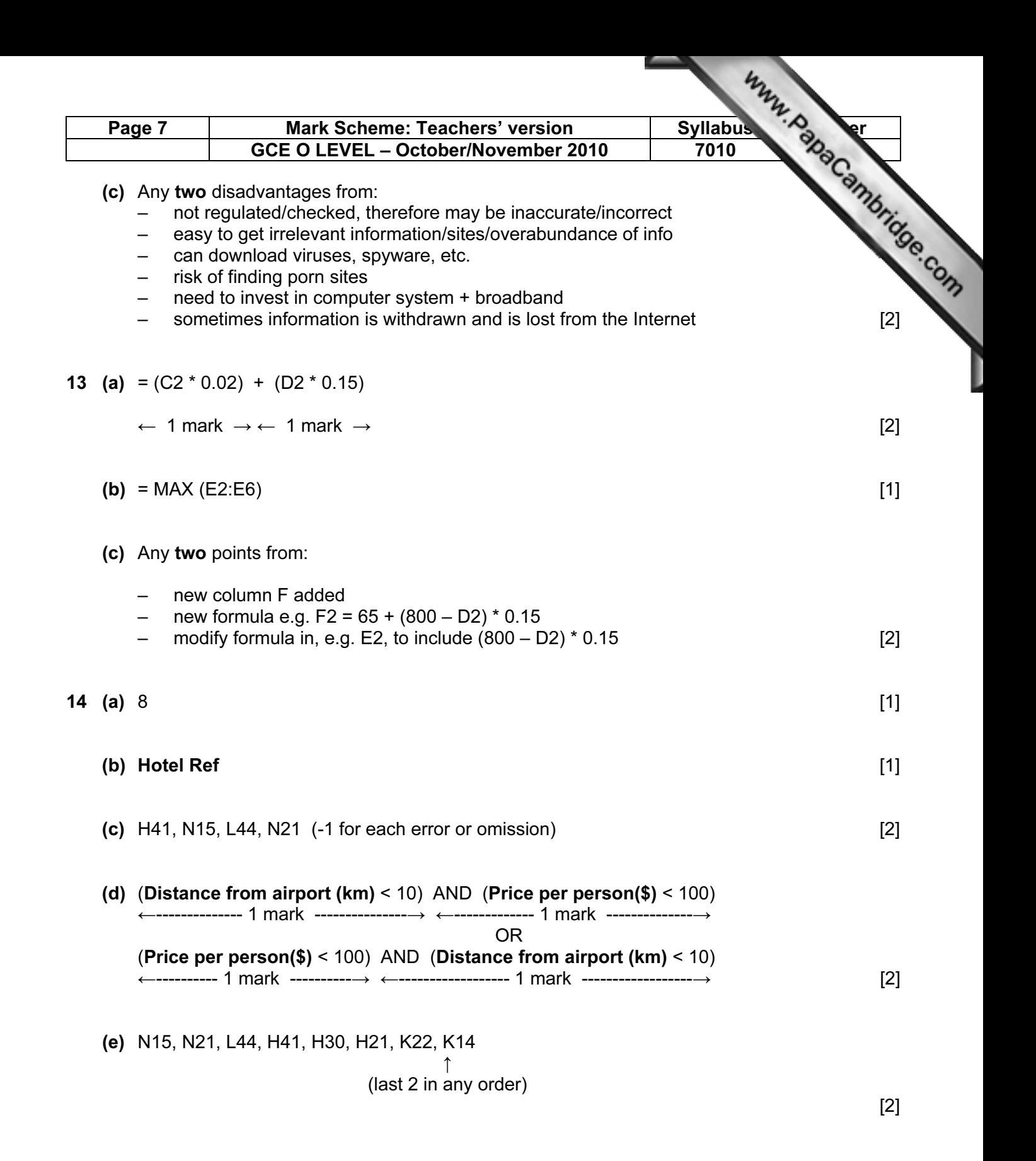

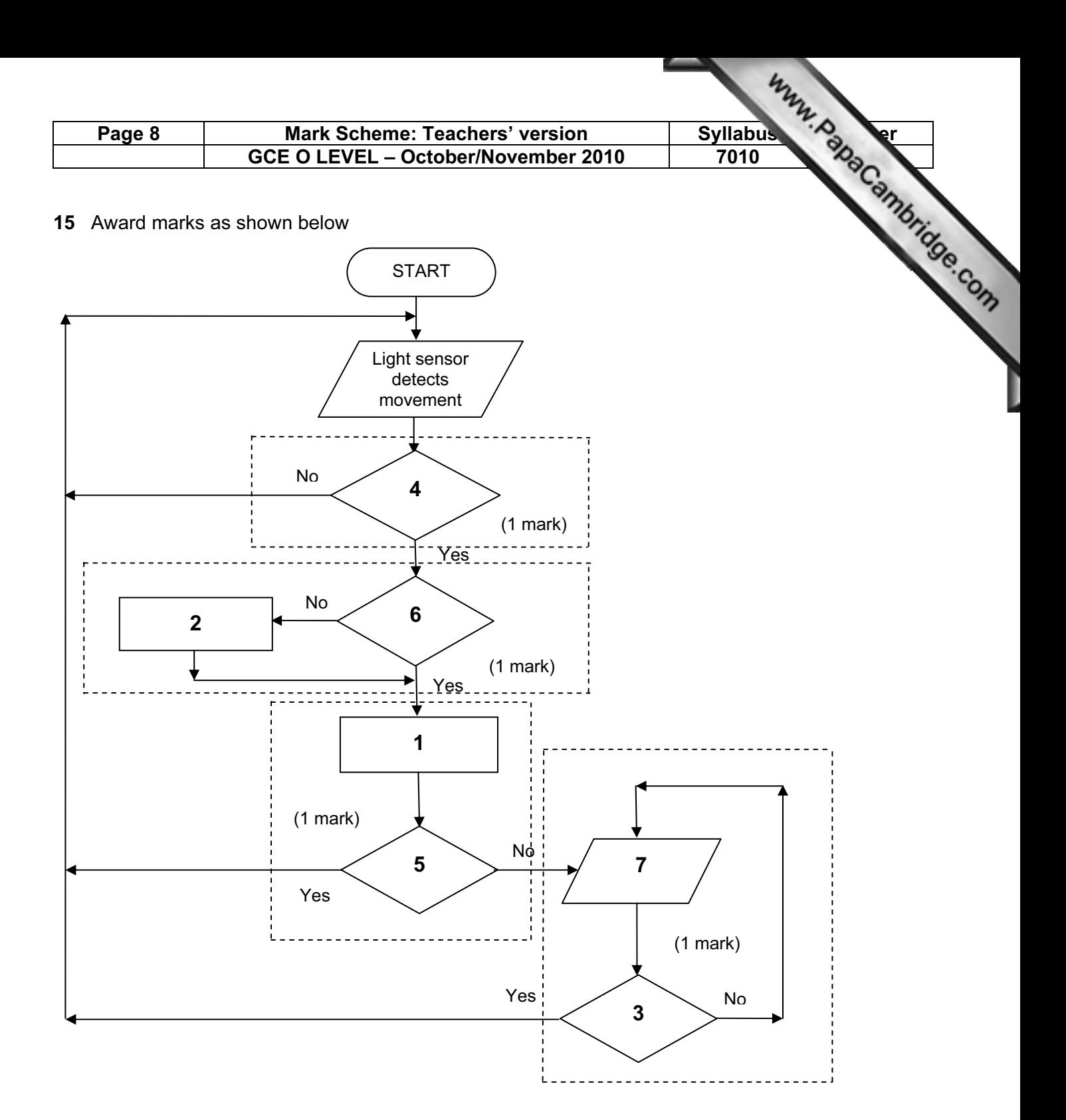

- 1 = check sensor value with stored value
- 2 = convert signal to digital
- 3 = has alarm been re-set
- $4 =$  is a signal detected?
- 5 = is sensor value normal?
- 6 = is signal digital?
- $7 =$ sound an alarm [4]

- (b) Any two points from:
	- sensor information/signal usually analogue
	- computers can only read/understand digital signals **computers** can only read/understand digital signals

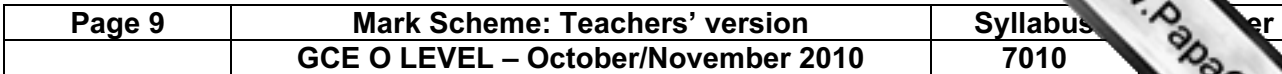

(c) 1 mark for name of sensor + 1 mark for application Application must match the sensor Can have the same application for different sensors

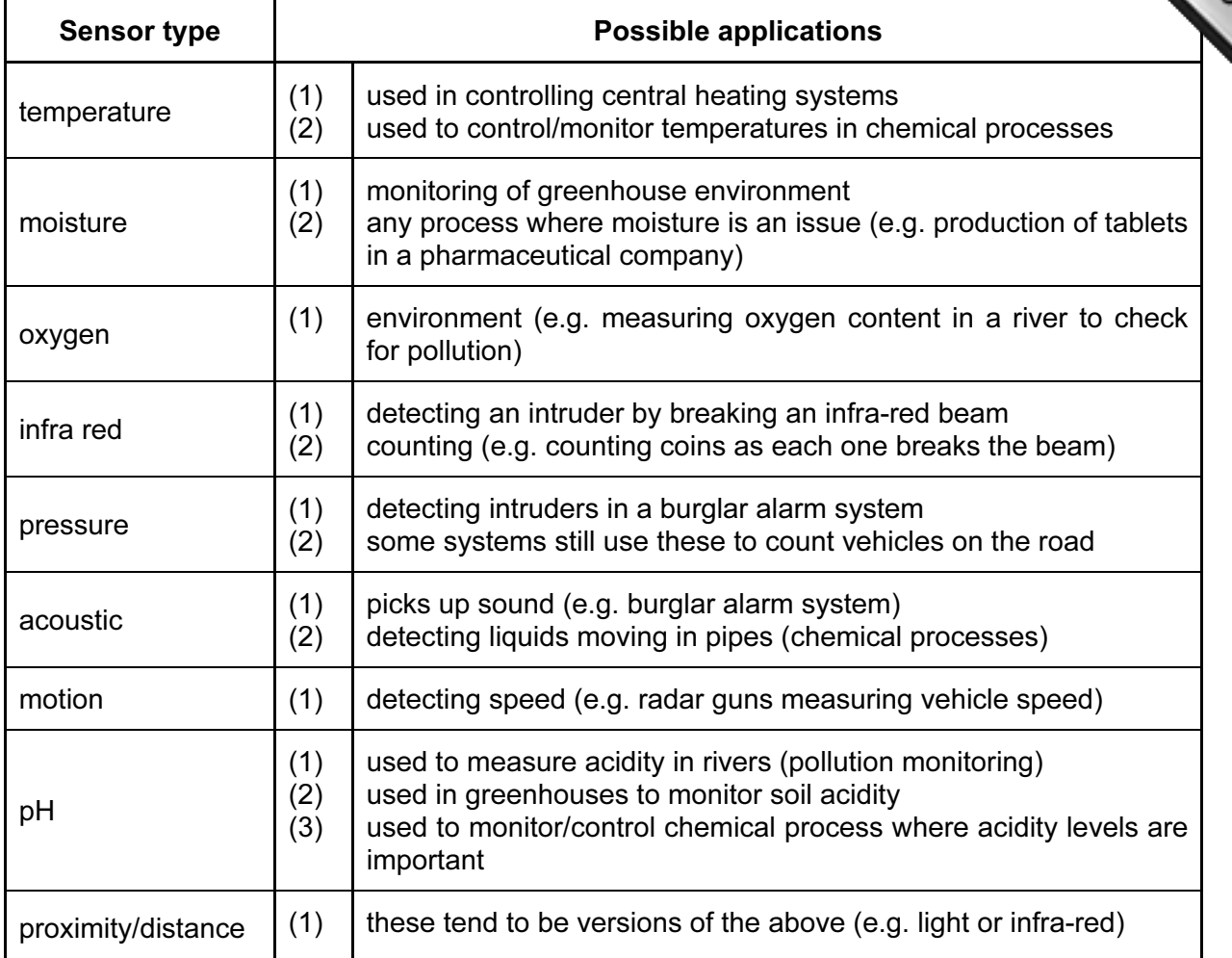

### (d) Any one from:

– DAC (digital to analogue converter)

– actuators [1]

### 16 (a) (i)

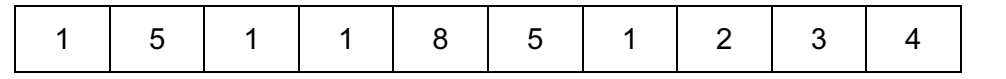

(ii) more than one person can have same date of birth [1]

### (iii) Any one from:

- give different 4-digit codes to people<br>– increase the number of digits in code
- increase the number of digits in code (e.g. 10 instead of 4) [1]

[2]

[1]

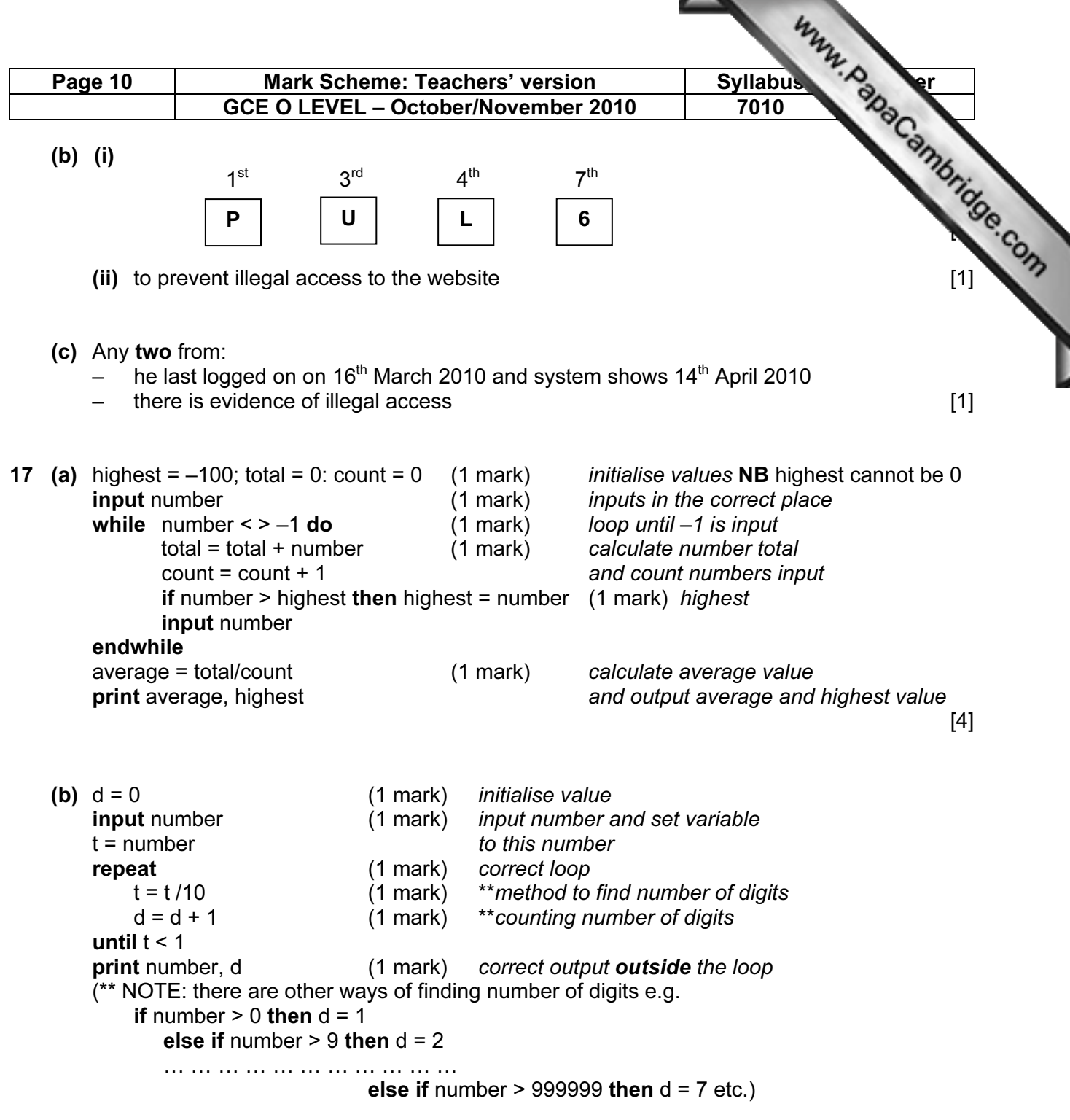

If no loop then 0 for loop and 0 for output  $[4]$